## **Web Archive Solution Pack**

## **Overview**

The Web Archive Solution Pack adds all required Fedora objects to allow users to ingest and retrieve web archives through the Islandora interface.

Dependencies

- [Islandora](https://wiki.duraspace.org/display/ISLANDORA713/Islandora+Module)
- [Tuque](https://wiki.lyrasis.org/display/ISLANDORA713/APPENDIX+H+-+All+About+Tuque)
- $\bullet$  [warctools](https://github.com/internetarchive/warctools)

## Downloads

[Release Notes and Downloads](https://wiki.lyrasis.org/display/ISLANDORA713/Release+Notes+and+Downloads)

Configuration

The Web Archive Solution Pack configuration options can be accessed at http://**path.to. your.site**/admin/islandora/web\_archive. Set the paths for warcindex and warcfilter i n Administration » Islandora » Web ARChive Collection (admin/islandora/web\_archive).

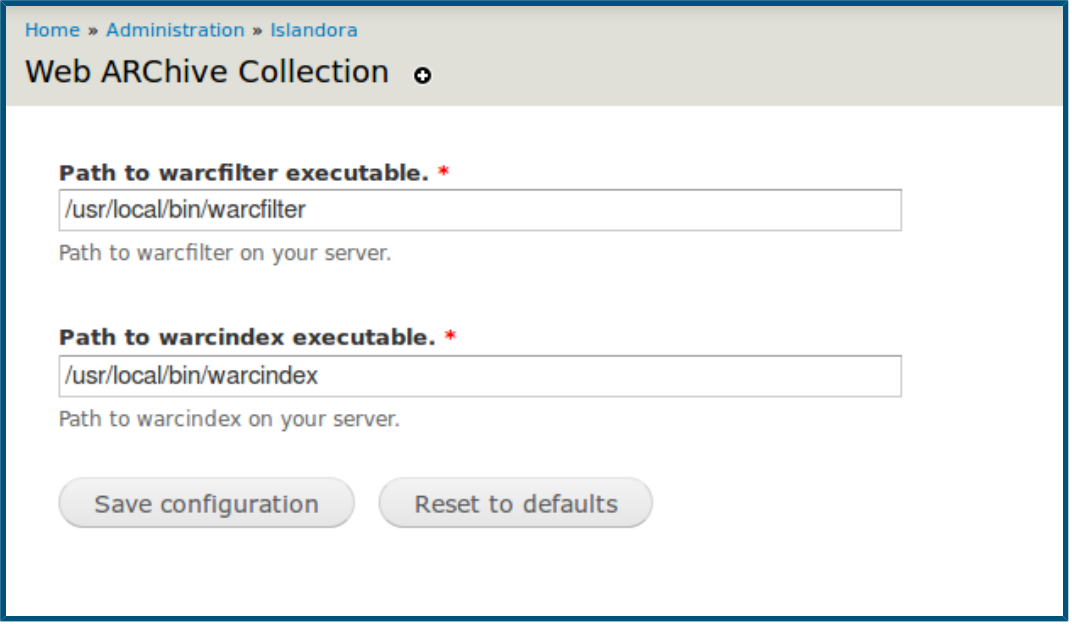

Content Models, Prescribed Datastreams and Forms

The Web Archive Solution Pack comes with the following objects in http://**path.to.your.site** /admin/islandora/solution\_packs:

- Islandora Web Archive Content Model ([islandora:sp-audioCModel\)](http://islandorasp-audioCModel)
- Web Archive Collection ([islandora:audio\\_collection](http://islandoraaudio_collection))

A file ingested using the Web Archive Solution Pack's content model and LAME will have the following datastreams:

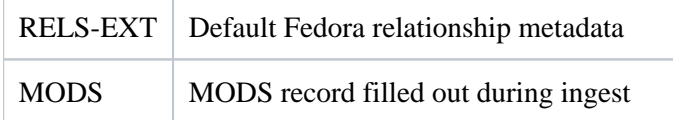

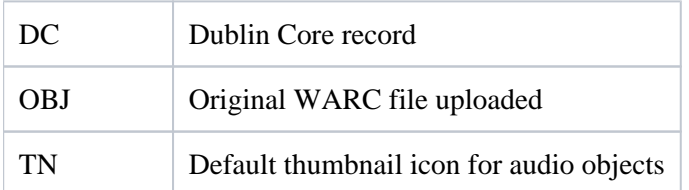

The Web Archive Solution Pack comes with the Web Archive MODS form.

## Solr Indexing

If you are using Solr 4+, the WARC\_FILTERED datastream will automatically be indexed via Apache Tika. You will need to add ds.WARC\_FILTERED^1 to the Query fields form in Adminstration » Islandora » Solr Index » Solr Settings (admin/islandora/search /islandora\_solr/settings).